## Download free Adobe Photoshop 2022 (Version 23.2) With Key (LifeTime) Activation Code For Windows x32/64 {{ lAtest versIon }} 2022

Installing Adobe Photoshop is relatively easy and can be done in a few simple steps. First, go to Adobe's website and select the version of Photoshop that you want to install. Once you have the download, open the file and follow the on-screen instructions. Once the installation is complete, you need to crack Adobe Photoshop. To do this, you need to download a crack for the version of Photoshop that you want to use. Once you have the crack, open the file and follow the on-screen instructions to apply the crack. After the crack is applied, you can start using Adobe Photoshop. Be sure to back up your files since cracking software can be risky. With these simple steps, you can install and crack Adobe Photoshop.

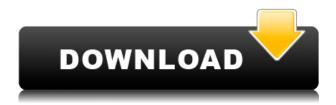

I really like it! Love the interface, love the RAW converters speed, the workflow setup, the Photoshopguilds, the Smart tools, my presets, the animation, the auto crop, the adjustments, the brushes aids — there is nothing I really miss. The only thing I miss is the ability to set the exposure by camera or just on the shot — and of course the RAW conversion is not perfect, but so far it gets a 7.5 out of 10. I'm pretty sure everything will get solved with every project (and with every client who complains on the RAW conversion). Good work Adobe! 1. Premiere Pro & After Effects 2015.4 & New 2.1.1 & Delivered just last week. Great. Super-fantastic. Amazing. The best work I've ever seen.

- 2. After Effects & Premiere Pro Props. Added most of the MusePro Design Anthology theming into After Effects. Great!
- 3. Photoshop & Lightroom & Aperture are now working again, after their two week hiatus. Thank you AF, Apple.

The aesthetic design interface is great. Please bring it to other Adobe apps that aren't using it right now. i know you don't put a price on the value of a camera, but is there a justification for the price increase? A few of the new pro features are nice, but the price increase for making only an incremental update seems a little high to me. Is phaser still a granular control? Before the PS update I would use the granular control as a fill and a mask. Also, there are always times when I want to modify or enhance something in the original background. It sounds like I'll be doing a lot of masking with settings like make & fill opacity to get the results I desire.

## Adobe Photoshop 2022 (Version 23.2)Full Version Windows 2023

The first thing to know about Photoshop is that it's a creative tool. It's for pulling images together into a composition — with lots of power, but also a lot of options and complex functionality. To get the best results, not only should you understand the tool — but also how to use it, and how to get the most out of it. Adobe Creative Cloud started as a subscription based program with the beginning of 2017. With the goal of providing a subscription that is compatible with all of your hardware and software, Creative Cloud gave you access to all of their tools, no matter where you are. Their plan is \$19.99/mo but has the ability to be upgraded with discounts if you do not cancel during the 60-day grace period. You can upgrade your plan to the new one as your needs change. You have the ability to add additional hardware and software to your plan and create custom plans for groups of people. This allows you to add more people to your plan whichever plan has more people. The larger the plan the more people it will let you add. Once you complete your first year, you have 3 months to decide whether your new plan will work better for you or if you want to keep your old plan which you can do at any point before your second year. Explore the art of colors. Working with colors can be intimidating for photographers, but Photoshop provides natural controls that let you get more creative. Now, you'll be able to walk through color wheels and explore more than 25K artists' works that help you fully understand your color options. It's a great time to express your creativity and get inspired. e3d0a04c9c

## Download Adobe Photoshop 2022 (Version 23.2)Full Product Key 2022

Photoshop CS7, a bitmap, graphics, and raster-based image manipulation application, brings together its own tools, and those of third-party developers and designers, to advance the art and skill of creating and modifying digital images. Photoshop was originally a Photoshop Actions script packaged with the program. The newest update to the application adds powerful editing and compositing tools, as well as new design and Web art tools. This update offers astounding features, such as support for multiple artboards, an improved color management system, and the ability to make freeform adjustments to your images with the Liquify tool. An increase in Photoshop's features over the years has made it an industry standard, but it's still important to know how to use the different tools and functions. This eBook will give you a comprehensive quick-reference guide to every feature and function your Photoshop might need to become a working photographer. There are 50 topics to cover from basic digital photography to advanced creative techniques—all in one guide, you'll find you can skip to exactly what you need, depending on your needs and experience. This book is your complete guide to mastering Adobe Photoshop's features - from the basics of using a lens to advanced creative techniques. It will take you through each function and tool in Photoshop from simple to very advanced tools and functions. You'll learn everything from working with layers to effects and selecting and creating selections. If you're new to Photoshop or are an advanced user, this is the book for you.

adobe photoshop 8.0 free download for windows 7 with crack adobe photoshop free download for windows 8.1 adobe photoshop cs6 free download for windows 10 www.adobe photoshop free download www.adobe photoshop 8.0 free download adobe photoshop free download for windows 7 adobe photoshop free download for windows 11 download adobe photoshop 7.0 with crack adobe photoshop latest version free download adobe photoshop cs3 full version free download

Prevent unauthorized saving is a powerful feature that will help you protect newly edited photos, if you're using any external editors (external to Photoshop): this feature allows you to lock the document and save it without the need of attaching the '.psd' file from the editor. If you have multiple license files on your computer, you can choose which one to use by default, and the other one can still be executed. This is useful for people who edit a lot, spread a lot of files and leaves it open through different computers without saving. In this case, you can lock the document, save it and then unlock it anytime you want. You can hide the locked image from the file system by changing its permissions with chmod to make it read-only and hard to change without the owner's permission. A great crop tool can be an amazing feature in Photoshop and it can be the make-orbreak element in some specific cases. For example, when you are trying to create a perfect layout with maximum space for headlines, a crop tool is a must-have. There are several ways to crop, including the following: Los Angeles—Adobe (Nasdaq: ADBE) today announced advancements in the very popular Photoshop, the world's number one image editing application, that will allow faster and more powerful editing workflows and enable more people than ever to collaborate on images and design work with greater ease. To provide a complete experience to artists and editorial professionals anywhere in the world, Adobe has updated and expanded its flagship desktop photography and editorial application, Photoshop, to deliver more powerful workflow capabilities and ease-of-use. The release comes just in time for Adobe MAX, the company's annual creative

conference, held annually in Los Angeles.

There is also an Effects panel, where in a similar way to Elements, you can add filters to manipulate your image. Filters can be dragged into the Effects panel to use, and to save time you can save multiple applications for your favorites. You can also switch between filters by simply doubleclicking the filter icon on your tool bar. Aquafresh (opens in a new window) is a new way to retouch your images. This automatic, yet intelligent retouching system automatically corrects a number of common problems - such as skin colour and lightness - by examining an image and generating a number of tweaks automatically, without the need to use a high cost and time-consuming PhotoShop service such as Liquiview. It demonstrates how advanced machine learning can create elegant and sophisticated solutions to photo editing. To commemorate the 100 years since the transition from film to digital visualisation, Photoshop provides quicker and improved tools to help you create better visualisations. As well as the new Poster Layout feature and updated Curves panels, you can now use Effect Overlay and the Grid to create 3D visualisations. Adobe also predicts the next 100 years of visualisation in this 14.99 year anniversary edition. Some of the most significant updates are in the Power panel and the Shadow and Noise panel, which features noise reduction and control. You can use the Shadow and Noisepainter brush with two size options to remove unwanted elements, and the Fuzzysmooth brush offers a new filter and slider feature for smoothing. The Noise Reduction tool offers an excellent workflow that removes both dust, small specks, and other elements with ease.

https://zeno.fm/radio/zylom-games-universal-patcher-v5-0-392

https://zeno.fm/radio/shogun-2-total-war-crack-v2

https://zeno.fm/radio/reflexive-games-universal-crack-v6-0-8

https://zeno.fm/radio/ems-sql-manager-2010-for-mysql-keygen

https://zeno.fm/radio/gta-san-andreas-sfx-and-stream-files-epubl

https://zeno.fm/radio/ford-c-max-schemat-instalacji-elektrycznej

https://zeno.fm/radio/retailpos-rp3250-ii-receipt-printer-drivers

https://zeno.fm/radio/martin-show-designer-crack-18

https://zeno.fm/radio/mafia-2-joes-adventures-dlc-free-download-pc

https://zeno.fm/radio/skateboarding-made-simple-full-download

https://zeno.fm/radio/graw-2-multiplayer-id-keygen-download

 $\frac{https://zeno.fm/radio/antares-autotune-pro-crack-9-1-0-free-download-torrent-mac-win-loader-hcqa}{https://zeno.fm/radio/corel-draw-x8-free-download-full-version-with-crack}$ 

Adobe Sensei AI - Adobe Sensei AI is a suite of intelligent services that help users to create more meaningful work. These services are made available through a single sign-on account and are powered by artificial intelligence. Design tools and one-click features increase productivity and innovation. Protect your best ideas by providing a work environment where you feel comfortable and confident. Every Photoshop product brings together powerful tools and workflows to help you make the best possible images. The new Content-Aware Crop tool is the easiest way to turn a picture of your beloved one into a great print. The Blend tool enables you to layer and blend images, the layer previews create a new level of creativity and the intelligent features in the Content-Aware tool can now recognize objects in images. The Content-Aware tools can now align objects in an image, remove unnecessary objects and even find objects in images. The new Content Aware Fill feature enables the automatic correction of a variety of image defects such as objects moving out of place, the removal of distorted elements, or the creation of seamless images. Some of the few features that remain important even if they have been introduced in later versions. They are:

- The Non-destructive editing: the best feature that can be shown by thousands of tutorials. It allows you to make any changes, without the need to save any changes. This tool proves to be very important when working with layers and moving layers around. This way, there is no need to worry about losing any changes if you accidentally delete a layer you have added or moved.
- The Smart Object: it allows you to add any changes you have made to the original file that has been made. This includes a feature that allows the original file to be patched after the recent changes have been added. This allows you to make changes without any loss of valuable file space.

https://bachelorsthatcook.com/wp-content/uploads/2023/01/deavkiah.pdf

https://vitinhlevan.com/luu-tru/137598

https://almukaimi.com/archives/239595

https://eqsport.biz/adobe-photoshop-lightroom-free-download-hot/

 $\underline{http://slovenija-lepa.si/wp-content/uploads/2023/01/Adobe-Photoshop-CS5-Download-free-Free-Regis}$ 

 $\underline{tration\text{-}Code\text{-}With\text{-}Activation\text{-}Code\text{-}For\text{-}Windows.pdf}}$ 

https://vogblog.wales/wp-content/uploads/2023/01/xiaoburn.pdf

http://solarthatroof.com/?p=2264

http://www.fondazioneterracina.it/wp-content/uploads/2023/01/Download-Photoshop-CC-2015-Version-16-With-Serial-Key-Activation-x3264-latest-updaTe-202.pdf

 $\underline{https://cambodia on line market.com/download-adobe-photoshop-cc-2015-activation-code-with-keygen-with-key-pc-windows-2022/$ 

http://www.sweethomeslondon.com/?p=187655

https://nordsiding.com/photoshop-cc-2019-version-20-activator-with-product-key-2023/

 $\frac{https://discovery.info/adobe-photoshop-2021-version-22-3-download-with-registration-code-final-version-2023/$ 

https://www.jrwarriorssc.com/wp-content/uploads/2023/01/keiwane.pdf

 $\underline{https://captiv8cleveland.com/wp-content/uploads/2023/01/Download-Puzzle-Texture-For-Photoshop-C}\\ \underline{c-BETTER.pdf}$ 

http://lovelyonadime.com/wp-content/uploads/2023/01/russdec.pdf

 $\underline{https://gpapie.com/wp-content/uploads/2023/01/Download\_free\_Adobe\_Photoshop\_EXpress\_Serial\_N\_umber\_64\_Bits\_2023.pdf$ 

http://www.fiscalsponsor.net/wp-content/uploads/2023/01/kailnar.pdf

https://arlingtonliquorpackagestore.com/wp-content/uploads/2023/01/mexjam.pdf

https://dincampinginfo.dk/wp-content/uploads/2023/01/Photoshop-CC-2015-Version-18-Keygen-Activation-Key-64-Bits-2022.pdf

https://aimagery.com/wp-content/uploads/2023/01/Adobe Photoshop 2022 Version 230.pdf

http://ticketguatemala.com/photoshop-download-in-pc-windows-7-new/

https://executiverighthand.com/wp-content/uploads/2023/01/anasver.pdf

http://sultan-groups.com/?p=4165

https://niceclipart.com/adobe-photoshop-cc-2019-incl-product-key-with-registration-code-updated-20 22/

http://www.abbotsfordtoday.ca/wp-content/uploads/2023/01/bevcar.pdf

https://chillisecrets.com/wp-content/uploads/2023/01/antyaki.pdf

https://mentorus.pl/5-vaccine-action-photoshop-download-upd/

 $\underline{https://review council.in/wp-content/uploads/2023/01/Adobe-Photoshop-Zip-File-Download-For-Pc-WO-line and the property of the property of$ 

RK.pdf

http://ooouptp.ru/gold-effect-photoshop-action-free-download-top/

https://www.virtusmurano.com/comunicati/adobe-photoshop-elements-6-download-gratis-top/

https://cafevalentustienda.com/wp-content/uploads/2023/01/wilgui.pdf

https://metamorfosisdelempresario.com/wp-content/uploads/2023/01/diavach.pdf

 $\underline{https://www.enveth.gr/advert/adobe-photoshop-2021-version-22-2-download-free-registration-code-win-mac-x64-2023/}$ 

 $\frac{https://triumphtravels.com/wp-content/uploads/2023/01/Photoshop\_Cc\_Tutorial\_Free\_Download\_LIN}{K.pdf}$ 

http://www.tutoradvisor.ca/camera-raw-filter-for-photoshop-7-0-free-download-install/

https://shalamonduke.com/adobe-photoshop-7-0-jpeg-cleanup-filter-download-repack/

http://med-smi.com/

https://reckruit.com/wp-content/uploads/2023/01/fiorores.pdf

Looking for more? Like videos tutorials? Adobe has a YouTube channel with terrific content for all levels from beginners to advanced users. It's a great place to start to learn more about how Photoshop works, how to use it, and how to stay productive with the software. With a new Creative Cloud Plan, you can purchase storage and multiple concurrent licenses for your entire company and access it from any device or computer. The Creative Cloud Plan includes all of the robust capabilities of Photoshop and other Adobe programs, such as Adobe Premiere Pro CC As with any camera, those small details can impact the quality of the photo. Whether you're a beginner or professional, information is power. When editing your photos or images, just know what your picture was composed of and what are the most important elements of any image. It's time to learn how to recognize and get the most out of photographic media. Photoshop CC 2019 is the most practical and flexible graphics and image editing software available. You can get all of the features you love for a reasonable price that's well-suited for both beginners and business uses. It's important to note that these features are the best of real world, most popular Adobe Photoshop. They are picked, which are so amazing and popular among the professional photographers, artists and designers. So, they might be not used by everyone. There are loads of other Photoshop features which are not in this list. Though, it's possible that these features are added in future updates. So, we are sure that in next few months, these features will be added in the best available version of Photoshop CC. Keep watching to learn more...